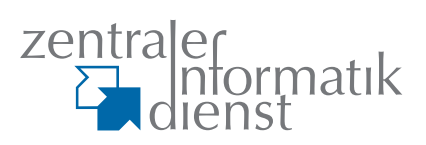

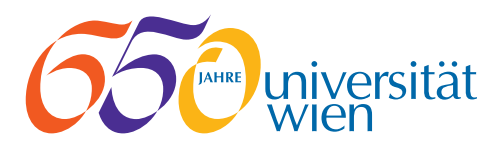

## **u:book-Verkaufsfenster: noch bis zum 18. Oktober 2015 geöffnet!**

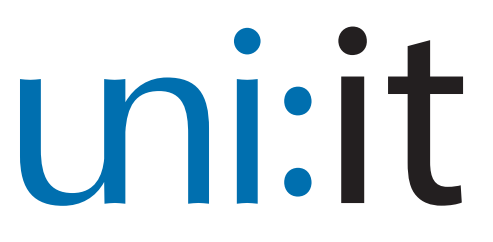

**IT-Newsletter des Zentralen Informatikdienstes der Universität Wien**

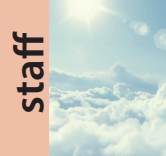

**u:cloud**  ForscherInnen berichten über ihre Erfahrungen. **Seite 3**

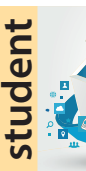

**Webmail NEU** Modernere Oberfläche, neue Features. **Seite 6**

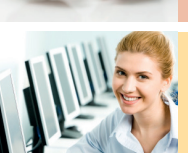

Ransomware: Geld her oder Daten weg! **Seite 8**

**IT-Security**

## **Computer Rooms** Neue Räume im NIG & Campus sind eröffnet! **Seite 7**

## **WS 2015**

## **e-Infrastructures Austria Koordinierter Aufbau von Archivierungsinfrastrukturen für digitale Daten in Österreich**

Im Jänner 2014 wurde das 3-jährige Hoch- 2. Aufbau von Infrastruktureinrichtungen schulraumstrukturmittel-Projekt "e-Infra- für andere digitale Objekte structures Austria" initiiert, in dessen Rahmen 20 österreichische Universitäten und structures Austria" fünf extrauniversitäre Einrichtungen unter Leitung der Universität Wien das Ziel verfolgen, den koordinierten Aufbau von **Dokumentenservern** Archivierungsinfrastrukturen für digitale Ein wesentliches Ziel ist es, Daten in Österreich zu realisieren.

Da das Bibliotheksprojekt eine hohe IT-Expertise bedingt, wurde das Projektmanagement nach dem Vorbild des Archivierungssystem Phaidra aufgesetzt, das in Kooperation zwischen der Bibliothek und dem Zentralen Informatikdienst entwickelt und betrieben wird. Die Projektleitung und das Koordinationsbüro des in 3 Teile gegliederten Projekts wurden daher von MitarbeiterInnen der Bibliothek besetzt, die technische Projektleitung und das technische Koordinationsbüro wiederum mit MitarbeiterInnen des ZID.

Die 3 Teile des Projekts: 1. Aufbau von Dokumentenservern 3. Aufbau des Wissensnetzwerks "e-Infra-

## **1. Aufbau von**

die Landschaft der digitalen Archive in Österreich auf ein gemeinsames Fundament zu stellen. Dies soll durch den Aufbau einer Basisinfrastruktur für Dokumente bei allen teilnehmenden Einrichtungen erreicht werden.

Von Bedeutung ist, dass dabei kein Softwaresystem vorgeschrieben wird, sondern die Bedürfnisse der Einrichtungen berücksichtigt werden. Hierbei spielen Faktoren wie die Größe der Institution ebenso eine Rolle, wie Policies zur Datenarchivierung.

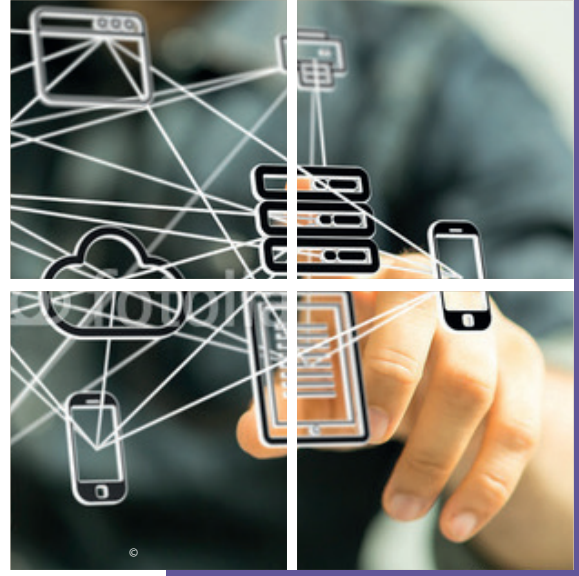

*Fotos: Fotolia, iStock, Universität Wien*

# zid:cooperatio

**2. Aufbau von Infrastruktureinrichtungen für andere digitale Objekte** Dieses Teilprojekt fokussiert auf komplexere Daten jenseits klassischer Dokumente. Werden beim ersten Teilprojekt primär Schriftstücke und Bilder behandelt, so geht es hier um Daten aus der Forschung. Um einen Überblick zu gewinnen, wie diese Daten geclustert werden können, erging Anfang 2015 an das wissenschaftliche und künstlerisch-wissenschaftliche Personal aller Universitäten und außeruniversitären Forschungseinrichtungen in Österreich der Aufruf, sich an einer Umfrage zu beteiligen. Zurzeit erfolgt die Auswertung der Daten. Das Ergebnis wird im Herbst präsentiert und veröffentlicht.

Dennoch wurden bereits im Vorfeld dieses Teilprojekts Modelle entwickelt, um die Heterogenität der Daten für das Datenmanagement greifbarer zu machen. Eines der Modelle beschreibt beispielsweise die Daten anhand ihres Lebenszyklus: *raw data, processed data with positive, negative or inconclusive results sowie shared data, published data* und *Open Access published data*. Gegenwärtig wird dieses Datenmodell noch um die Dimension des Zugriffs (von "Gesperrt" bis "Open Data") erweitert.

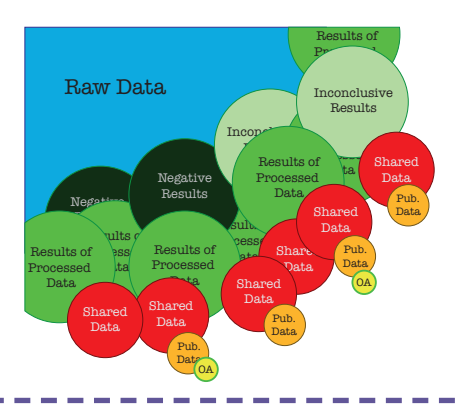

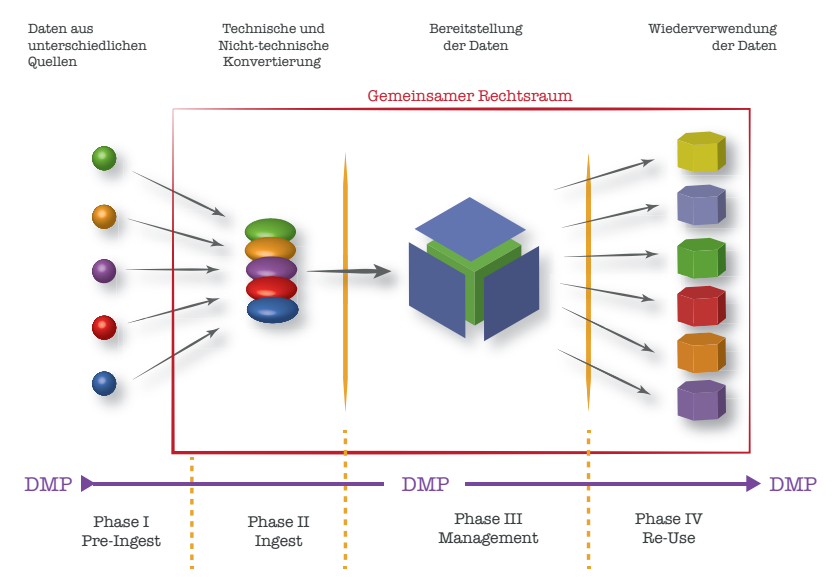

Werden Daten in einem digitalen Archiv verwaltet, müssen sie über einen als "Ingest" bezeichneten Prozess in das Archiv überführt werden. Begleitet wird die Datenarchivierung von einem Datamanagementplan, der zu Beginn eines Projekts erstellt wird. Zudem ist "Ingest" selbst der erste Teil eines Workflows, dessen weitere Schritte "Management" und "Nachnutzung" sind.

Da nicht jedes Archiv für alle Daten geeignet ist, werden die Daten anhand von drei Dimensionen bewertet, um den geeigneten Archivierungsort für die weitere Aufbewahrung zu finden. Diese Dimensionen sind die Dauer der Aufbewahrung, die Datenmenge und die Komplexität der Daten.

## **3. Aufbau des Wissensnetzwerks "e-Infrastructures Austria"**

Für die nachhaltige Nutzung der Projektergebnisse wird ein Wissensnetzwerk aufgebaut, das aus ExpertInnen zum Thema "Digitales Datenmanagement" besteht. Diese sollen ihr Knowhow dokumentieren und unter einer freien Lizenz zur Nachnutzung zur Verfügung stellen. Bereits in der ersten Projekthälfte konnten sechs beobachtende, wie z. B. die Donau-Universität Krems und das Institut für Höhere Studien (IHS), sowie eine assoziierte Institution, das Austrian Institute of Technology (AIT), als Partner zum Netzwerk hinzugewonnen werden. Darüber hinaus ist es im Rahmen des Projekts gelungen, das Thema Forschungsdatenmanagement bei den teilnehmenden Organisationen weiter zu verankern, indem die IT-Dienstleister der Forschungseinrichtungen erfolgreich eingebunden werden konnten. Ermöglicht wurde dieses Wachstum durch die Erarbeitung gemeinsamer Spielregeln am Anfang des Projekts, die ihrerseits in einer "Governance" festgeschrieben wurden.

Π

I Ī I Ī ľ Ï I I I T I т Ï П Ī I Ï ľ Ï

> I ľ

http://e-infrastructures.at/

## **notizen**

#### **Neues von u:stream**

Mit über 530 Aufzeichnungen und ca. 250 Live-Streams war das Sommersemester 2015 eines der bislang erfolgreichsten von u:stream. Das Service zur Aufzeichnung und Live-Übertragung von Vorlesungen steht auch im Wintersemester in 17 Hörsälen zur Verfügung, Lehrende können jederzeit mit der Nutzung beginnen.

zid.univie.ac.at/ustream/

## **IT-Räume -> Class Rooms**

Mit Wintersemester 2015/16 übersiedeln die IT-Räume des ZID vom NIG in den Campus:

Campus der Universität Wien, Spitalgasse 2, 1090 Wien, Hof 7, 1. Stock. Der Kursraum A (KRA) wurde in Class Room 3 (CLS03) umbenannt, der Kursraum B in Class Room 4 (CLS04).

zid.univie.ac.at/it-raeume/

#### **Standardsoftware: Neuer Adobe Campus-Vertrag**

Seit Anfang Oktober sind folgende Adobe Produkte zu kostengünstigen Preisen im Selfservice-Portal für MitarbeiterInnen in der aktuellen Version verfügbar: Acrobat Pro, Illustrator, InDesign, Photoshop und Photoshop Elements.

Ermöglicht hat dies der Beitritt der Universität Wien zum Adobe ETLA Rahmenvertrag des Leibniz Rechenzentrum (LRZ) Garching. Die Laufzeit des deutschen Rahmenvertrages endet zwar am 30.04.2016, danach soll jedoch ein möglichst einheitlicher Vertrag für Österreich, Deutschland und die Schweiz folgen, um eine Weiterführung dieser Lizenzierung zu ermöglichen.

zid.univie.ac.at/selfservice-portal/

#### **Software Asset Management: Zahlen, Daten, Fakten**

Das im Jänner 2015 eingeführte Software & Asset Management Tool (SAM) dient der Verwaltung von Software und Lizenzen sowie von Hardware an der Universität Wien. Es ermöglicht MitarbeiterInnen Software zeitgemäß zu bestellen und zu verwalten.

Nach 8 Monaten im Vollbetrieb sind in SAM schon einige Zahlen und Daten zu Geräten, Lizenzen, Bestellungen etc. verfügbar:

**Mit Jahresbeginn 2015 startete das u:cloud-Service an der Universität Wien. Es bietet MitarbeiterInnen ortsunabhängigen Onlinespeicher für ihre Daten auf den Servern der Universität Wien. Nach 8 Monaten im Betrieb baten wir ao. Univ.-Prof. Dr. Martin Fally, Vizedekan der Fakultät für Physik, und Univ.-Prof. Dr. Claudia Theune-Vogt, Dekanin der Historisch-Kulturwissenschaftlichen Fakultät, zu einem uni:it-Interview über ihre Erfahrungen mit der u:cloud.**

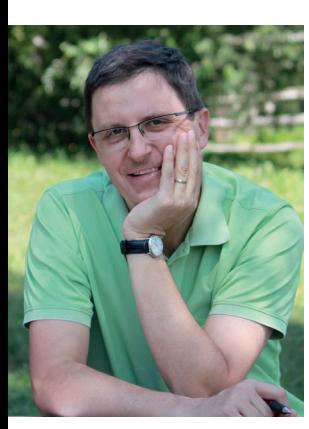

## **Interview mit ao. Univ.-Prof. Dr. Martin Fally**

**uni:it**: In welchen Situationen verwenden Sie die u:cloud?

**Martin Fally**: Wir verwenden die u:cloud im Team, wenn MitarbeiterInnen nicht hier in Wien vor Ort sind. Das ist häufig der Fall, da wir viele unserer Expe-

rimente im Ausland durchführen. Dort haben wir manchmal auch keinen VPN-Zugriff und es ist immer gut, wenn man dann die Daten in der u:cloud ablegen kann. Im Juni und Juli hatten wir zum Beispiel ein Monat Messzeit an der Neutronenforschungsanlage Institut Laue-Langevin in Grenoble. Wir waren ein Team von 4 Physikern, mindestens einer war dort, die anderen in Wien bzw. Salzburg. Vielfach ist es notwendig, rasch etwas auszuwerten, um herauszufinden, ob die vorab festgelegte experimentelle Richtung zielführend ist. Denn die Zeit, die man am Experiment verbringt, ist sehr stark limitiert. Auch wenn ein Monat lang klingt – man darf keine 2 oder 3 Stunden verschwenden.

Alternativ ist der USB-Stick natürlich schon eine Möglichkeit. Aber wie ich aus eigener Erfahrung weiß, lasse ich den dann stecken

#### (Stand 24.8.2015):

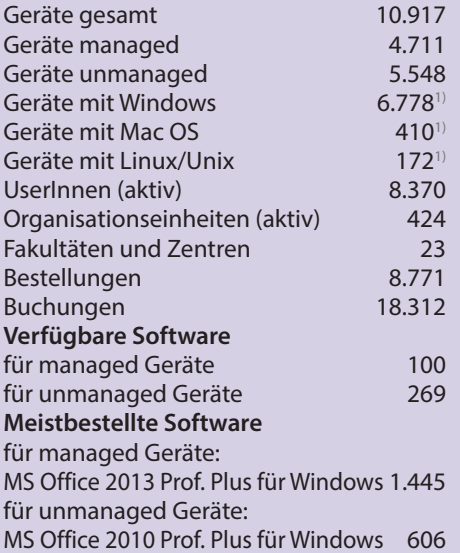

und dann sitze ich im Flugzeug und denke mir: "Das war keine so gute Idee."

Wir können aber auch an Publikationen arbeiten, indem wir Texte, Bilder und Daten in der u:cloud ablegen und zum Beispiel gemeinsam mit dem Kollegen, der bis letzte Woche hier in Wien gemessen hat und jetzt in Saudi-Arabien sitzt, relativ unkompliziert Änderungen machen. In diesem Fall arbeiten wir gemeinsam an einer Datei – das wäre mit hin- und herschicken sehr schwierig.

**uni:it**: Wieso bevorzugen Sie die u:cloud gegenüber anderen Diensten wie z. B. Google Drive?

**Martin Fally**: Ich finde es gut, dass es die u:cloud gibt, da wir unsere Daten ungern auf Google Drive und ähnliche Plattformen auslagern. Das ist ein Punkt, der mir sehr wichtig ist: die Daten an einer Stelle zu haben, wo sie hingehören, nämlich an der Uni Wien.

**uni:it**: Haben Sie Verbesserungsvorschläge zur u:cloud?

**Martin Fally**: Mit der technischen Umsetzung oder auch mit der Geschwindigkeit, glaube ich, gibt es noch Luft nach oben. Aber ich weiß, dass man mit Google-Services nicht konkurrieren kann, das wäre eine völlig absurde Vorstellung. Wenn ich will, dass meine Daten an der Universität Wien liegen, und wenn mir Privacy etwas wert ist, dann kann ich woanders Abstriche in Kauf nehmen.

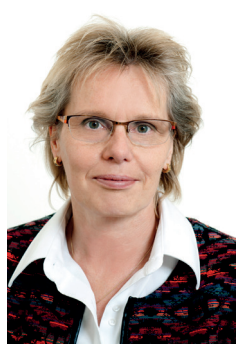

### **Interview mit Univ.-Prof. Dr. Claudia Theune-Vogt**

**uni:it**: Welche Daten speichern Sie auf der u:cloud?

**Claudia Theune-Vogt**: Ich greife darauf zurück und spei-

chere Daten dort, wenn mehrere Leute daran arbeiten, sodass man einen gemeinsamen Zugriff hat. Damit man nicht mit dem USB-Stick herumrennt, der sowieso nicht reicht. Ich bin Archäologin und wir arbeiten viel mit Bilddaten. Ich war jetzt 10 Tage in den Alpen, wo wir mittelalterliche Fundplätze fotografiert haben. 10 GB überschreitet das locker, allein ein paar hochauflösende Bilder – gemacht mit Kameras, die auch das RAW-Format speichern. Zwar finde ich es wunderbar, jetzt einen geschützten Bereich zu haben, der nicht Dropbox oder eine andere Cloud ist, aber der Speicherplatz auf der u:cloud ist für mich immer knapp.

**uni:it**: Haben Sie sonst noch Feedback zur u:cloud?

u: cloud<sup>2</sup>

**Claudia Theune-Vogt**: Ja, ich habe den Wunsch, dass auch Studierende Schreibrechte in der u:cloud haben. Denn ich mache gerne Publikationen mit Studierenden und wenn die nicht in der Dropbox hängen sollen, sondern in der u:cloud – was wirklich vernünftig ist – dann müssen diese auch schreiben und bearbeiten dürfen.

**uni:it**: Verwenden Sie für den Zugriff auf die u:cloud nur den Browser oder auch die Smartphone-App?

**Claudia Theune-Vogt**: Ich verwende die Browseranwendung. Weiter bin ich bis jetzt noch nicht gekommen. Kann ich das am Smartphone auch?

**uni:it**: Ja, es gibt es eine App, die man sich herunterladen kann.

**Claudia Theune-Vogt**: Eine App? [*Holt ihr Smartphone.*] Darf ich gleich kucken?

### **uni:it**: Ja, bitte!

**Claudia Theune-Vogt**: Ist diese App im Play Store?

**uni:it**: Ja, genau.

**Claudia Theune-Vogt**: Wie heißt die App?

**NEU:** Ab sofort 50 GB Space für Ihre Daten!

**uni:it**: Die App heißt "u:cloud".

**Claudia Theune-Vogt**: Da, Uni Wien. [*Installiert die u:cloud-App*]. Jetzt muss ich mich einloggen. So und jetzt müssten da meine Daten drauf sein? Ja, da sind meine Daten – ich bin begeistert.

**uni:it**: Würden Sie die u:cloud an Forschende an der Uni Wien weiterempfehlen, die sie noch nicht verwenden?

**Claudia Theune-Vogt**: Ja. Weil es eine sichere Sache ist und wenn die u:cloud so weiterentwickelt wird, dann sicherlich.

ucloud.univie.ac.at

## **Die u:cloud …**

**… ist z. B. gut geeignet für die Zusammenarbeit in Forschungsgruppen**

**… bietet nun Speicherplatz im Ausmaß von 50 GB! Wenn Sie für Ihr Forschungsprojekt begründet mehr Speicherplatz benötigen, wenden Sie sich bitte an: helpdesk@univie.ac.at.** 

**… wird stetig weiterentwickelt – senden Sie Ihr Feedback und Verbesserungsvorschläge zur u:cloud bitte an: helpdesk.zid@univie.ac.at** 

## **Mit U:SPACE ins neue Semester!**

*Gastbeitrag: Marlene Brugger, u:space-Team*

## U. SPACE - das Portal für Studierende -

ist der zentrale Zugang zu allen Services rund um die Organisation des Studiums.

Die wichtigsten Services von U:SPACE (uspace.univie.ac.at) sind u. a.:

- Übersicht über den aktuellen Status Ihrer Studien
- Einzahlung von Studien-/ÖH-Beitrag
- Online-Aktualisierung der persönlichen Daten
- Anmeldung zu Lehrveranstaltungen und Prüfungen
- Abfragen von Noten und Studienfortschritt im Prüfungspass
- Registrierung zu Erweiterungscurricula
- Herunterladen und Drucken von Dokumenten, wie Sammelzeugnis, Studienzeitbestätigung, Studienblatt etc.
- Beantragung eines Leistungsstipendiums

U:SPACE ist Mitte Juni 2015 erfolgreich online gegangen. Das Portal wurde als Betaversion eingeführt, um den Studierenden ehestmöglich ein modernes Portal und die ersten neu entwickelten Funktionen zur Verfügung zu stellen.

ł Ï

п

п n

T.

Um alle Services zentral in U:SPACE anbieten zu können, wurden ergänzend zu den neuen Funktionen bestehende UNIVISonline-Funktionen in U:SPACE integriert. Diese werden schrittweise überarbeitet und ersetzt.

Somit stehen in U:SPACE jederzeit alle Services zur Verfügung und die Studierenden können neue Services direkt nach deren Fertigstellung verwenden. "Betaversion" ist auch dahingehend zu verstehen, dass die Funktionen der neuen U:SPACE-Services laufend verbessert und weiterentwickelt werden.

Wir wünschen unseren Studierenden einen guten Start ins neue Semester und mit U:SPACE eine einfache und effiziente Organisation ihres Studiums! uspace.univie.ac.at

## **NEU: Onlineshop für Merchandising-Produkte der Universität Wien**

Anlässlich des Jubiläumsjahres war es strategisches Ziel der Universität Wien, der breiten Öffentlichkeit einen Onlineshop für Merchandising-Produkte zur Verfügung zu stellen. Dieses umfangreiche Vorhaben konnte in Zusammenarbeit zwischen der DLE Zentraler Informatikdienst und der DLE Öffentlichkeitsarbeit flexibel und zuverlässig umgesetzt werden: Innerhalb von nur 3 Monaten wurde der gesamte Merchandising-Shop erfolgreich realisiert. Martin Rauch, Webmanager der Universität Wien, fasst den Projektverlauf wie folgt zusammen: "Dank der umsichtigen Projektleitung durch den ZID konnte sich die DLE Öffentlichkeitsarbeit ganz auf Design und Inhaltserstellung sowie auf die Erarbeitung der rechtlichen Bedingungen konzentrieren."

Zur Erreichung der Zielvorgaben erwarb der ZID ein Standardprodukt für die Bereitstellung von Online-Shops und gewann darüber hinaus durch die erfolgreiche Zusammenarbeit mit der Online-Agentur "LimeSoda" (www. limesoda.com) einen zuverlässigen Partner mit eCommerce-Expertise. Abseits der bloßen Realisierung des Onlineshops für Merchandising-Produkte (ushop.univie.ac.at) ist die Erarbeitung von "Best Practices" daher ein weiteres zentrales Projektergebnis.

Der Zentrale Informatikdienst stellt somit ab sofort ein neues Service unter der Bezeichnung "u:shop" zur Verfügung. Damit erhalten Organisationseinheiten der Universität Wien einen Onlineshop für den Verkauf von Produkten und Dienstleistungen. Je nach fachlicher Anforderung können in dem jeweiligen Onlineshop verschiedene Funktionalitäten zur Verfügung gestellt werden:

- Online-Bezahlung mittels EPS oder Kreditkarte
- Selbstabholung
- NEU: Ab September erstmals auch eine Versandoption (wobei die logistische Abwicklung der Organisationseinheit obliegt)

Voraussetzung zur Nutzung ist jedoch, dass seitens der Organisationseinheit die erforderlichen Budgetmittel für die Implementierung des Onlineshops bereitgestellt werden.

#### **Kontakt & Info**

Zentraler Informatikdienst Abteilung CIBIS E-Mail: cibis.zid@univie.ac.at

**O** Wien

zid.univie.ac.at/ushop/

## **CRM: Tool zum Pflegen von Kundenbeziehungen**

Die beiden universitären Einrichtungen Postgraduate Center und UNIPORT setzen seit geraumer Zeit ein Customer-Relationship-Management-Tool (CRM-Tool) zur Kundenbeziehungspflege ein. Die Softwarelösung der Firma update wird im Postgraduate Center vorrangig zum Managen und Verwalten von postgradualen Lehrgängen und Studienprogrammen sowie von TeilnehmerInnen eingesetzt. UNIPORT setzt die Funktionen des Tools für ein professionelles Key Account Management, inklusive Abwicklung von Angeboten und Aufträgen, sowie für "Direct Mailings" an segmentierte Stakeholder-Gruppen (Studierende, AbsolventInnen, Firmen und Organisationen) ein.

In den letzten Monaten ist die eingesetzte Softwarelösung unter Leitung des Zentralen Informatikdienstes auf die neue Version "update.CRM" aktualisiert worden. Damit steht den beiden universitären Einrichtungen seit 13.08.2015 nicht nur eine browserunabhängige, sondern auch eine flexibel anpassbare Softwarelösung mit moderner Benutzeroberfläche zur Verfügung, die beide Einheiten bei ihren täglichen Aufgaben optimal unterstützt. Priv.-Doz. Mag. Dr. Nino Tomaschek, MAS, Leiter des Postgraduate Center, fasst den Projektverlauf so zusammen: "Wir freuen uns, dass mit dem Upgrade des CRM-Systems , update 7' eine weitere Verbesserung in der Anwenderfreundlichkeit sowie in einzelnen Funktionalitäten des Management-Tools erreicht werden konnte. Der ZID begleitete das Upgrade-Projekt sehr umsichtig und sorgte für einen reibungslosen Ablauf. Insgesamt beweist das Projekt die gute Zusammenarbeit des ZID mit UNIPORT sowie dem Postgraduate Center."

Mag. Gabriele Schuster-Klackl, Business Development & Senior Project Managerin bei UNIPORT, beschreibt das Projekt ihrerseits wie folgt: "Die Koordination des komplexen CRM-Upgradeprojektes wurde vom ZID professionell vorbereitet und stets lösungsorientiert begleitet. UNIPORT bedankt sich beim ZID für den äußerst kundenorientierten und freundlichen Support in jeder Angelegenheit."

Ihre Organisation hat Interesse an dem Einsatz eines CRM-Tools? Bitte wenden Sie sich an:

#### **Kontakt & Info**

Zentraler Informatikdienst Abteilung CIBIS E-Mail: cibis.zid@univie.ac.at

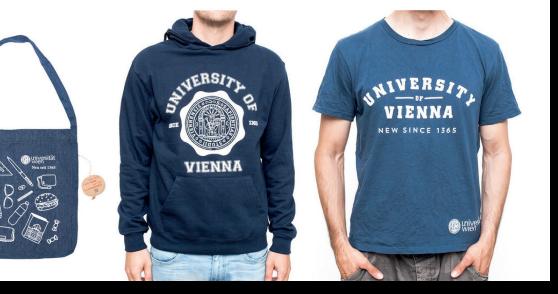

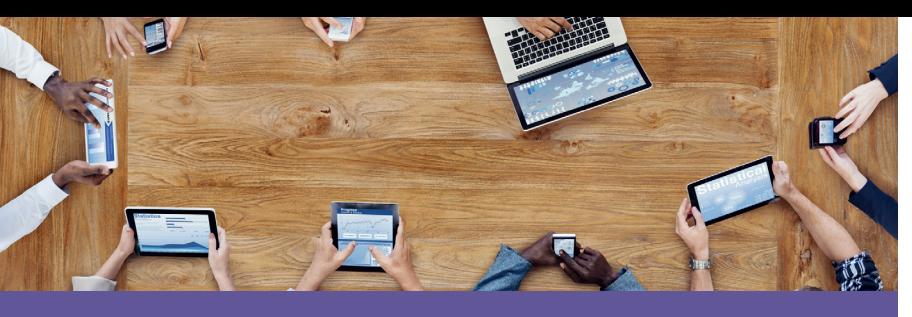

## **WLAN: schneller und großflächiger online**

Durch kontinuierlichen Ausbau der WLAN-Infrastruktur wurde die Anzahl der WLAN-Access-Points seit Anfang 2014 von etwa 1.100 auf ca. 1.300 erhöht. Im Bereich von Hörsälen und großen Aufenthaltsräumen gab es an zahlreichen Standorten Nachverdichtungen, um auch großen BenutzerInnengruppen ein gutes Service zu ermöglichen.

Für ein flächendeckendes Angebot wird 2015 und 2016 am Standort Campus die Anzahl der Access-Points in etwa verdoppelt.

Alle neuen sowie 25 Prozent der bereits betriebenen Geräte unterstützen den neuen WLAN-Standard 802.11 AC mit Verbindungsgeschwindigkeiten bis zu 1,3 Gbit – das ist in etwa doppelt so schnell wie der vorige Standard 802.11 N. Im Zuge des laufenden Austausches wird die Versorgung mit

802.11 AC in den nächsten Jahren erweitert werden.

## **Zahlen Sommersemester 2015**

- 950 Access-Points mit zumindest 802.11 N
- 350 Access-Points mit 802.11 AC
- 3 redundante zentrale WLAN-Controller mit 10 Gbit Anbindungen an den Netzwerk-Core
- ca. 9.000 zeitgleich verbundene Endgeräte zu Spitzenzeiten
- ca. 35.000 angemeldete UserIDs pro Tag

#### Projekt<sub>*"*eduroam in the city"</sub>

Im Rahmen des Kooperationsprojektes "eduroam in the city" arbeitet der ZID gemeinsam mit der Stadt Wien an einer Versorgung von öffentlichen Plätzen mit eduroam über die WLAN-Infrastruktur der Stadt Wien. Erste Tests wurden bereits durchgeführt.

zid.univie.ac.at/wlan/

п

Т H. T. Т т T Ī Т T т П Т

т П Т Т T I.

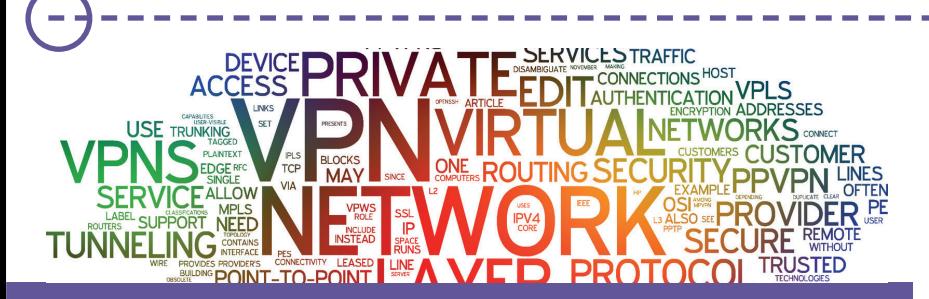

## **Virtual Private Network – neu implementiert**

Im Juni 2015 startete das Projekt zur Modernisierung der VPN (Virtual Private Network)-Lösung der Universität Wien. Services, die nur mit einer IP-Adresse der Universität Wien genutzt werden können (wie z. B. Fileservices, u:print), sind dank VPN an jedem beliebigen Ort mit Internetanschluss verfügbar. Das Verwalten von Servern ist dadurch ebenfalls weltweit möglich.

Die MitarbeiterInnen und Studierenden zeigten sich bei Umfragen bisher zufrieden mit dem VPN-Service, dennoch ist es notwendig, die VPN-Implementierung neu zu gestalten. Denn die derzeitige VPN-Lösung läuft auf Hardware, die bereits etwa 7 Jahre alt ist – neue Anforderungen sind damit nicht mehr realisierbar. Ziel ist es, einen leistungsstarken, für die Zukunft stabilen und sicheren VPN-Zugang zu den Services des ZID

und der Universität Wien zu schaffen.

Bisher wurden verschiedene Hersteller zu Präsentationen von möglicher VPN-Hardware und -Software eingeladen, deren Plattformen derzeit am ZID evaluiert werden. Die Entscheidung für eine konkrete Lösung wird im Herbst 2015 fallen.

Nach einer ausgiebigen Testphase soll das Projekt mit Ende Oktober 2015 abgeschlossen sein und die neue VPN-Lösung ZID-intern ihren Betrieb aufnehmen.

Die Bereitstellung des neuen VPN-Zugangs für MitarbeiterInnen und Studierende ist spätestens im 1. Quartal 2016 vorgesehen – wir werden alle BenutzerInnen über Änderungen im Zuge dieser Umstellung selbstverständlich rechtzeitig informieren.

zid.univie.ac.at/vpn/

## **net:work**

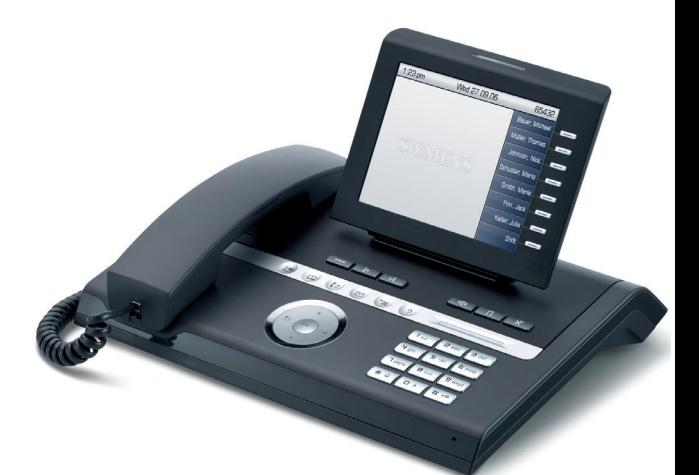

## **u:phone Umstellung abgeschlossen**

Es ist geschafft, das u:phone-Projekt ist abgeschlossen. Mehrere Jahre sind seit dem Startschuss vergangen und nun sind alle Festnetzapparate der Universität Wien auf u:phone umgestellt. Der ZID möchte sich an dieser Stelle nochmals bei allen Beteiligten bedanken, die an den Instituten das Projekt so tatkräftig unterstützt haben.

#### **Chronologie:**

- Mai 2009: Beginn des Projektes
- November 2010: Ausschreibung
- August 2011: Auftragsvergabe an die Firma Unify
- Oktober 2011 bis Juni 2012: Pilot-Installation und Testen der Anlage
- Juli 2012 bis Juni 2015: Umstellung aller **Standorte**

## **Zahlen und Fakten**:

- 7.300 u:phone-MitarbeiterInnenprofile bzw.
- MitarbeiterInnenapparate
- 10.300 Nebenstellen insgesamt
- 350 eFaxe (Institutsfaxe)
- 435 Torsprechstellen
- 18 Konferenzapparate

zid.univie.ac.at/uphone/

**Im Vergleich zur alten Telefonanlage erleichtert und unterstützt u:phone dank Voice-Over-IP-Technologie das mobile Arbeiten: Mit nur einer Telefonnummer ist man als MitarbeiterIn auf jedem Gerät (u:phone-Apparat, Diensthandy, Privathandy, PC) ortsunabhängig erreichbar – wenn man dies möchte. Der OpenScape Desktop und OpenScape Web Client ermöglichen es weiters am PC Anrufumleitungen einzurichten, Sprachnachrichten abzuhören und Chat-Nachrichten auszutauschen.**

**Abgesehen davon muss bei einem Arbeitsplatzwechsel der neue Telefonapparat nun nicht mehr – wie bei der alten Anlage – durch den ZID umprogrammiert werden. Vielmehr genügt die Ab- und Anmeldung am Apparat mit der eigenen Nebenstelle durch den/die MitarbeiterIn.**

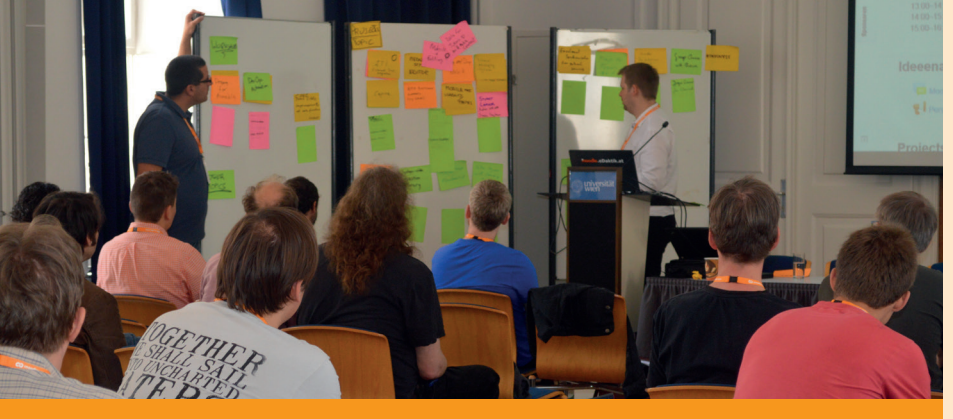

## **1st Moodle DevCamp Vienna Die Lernplattform gemeinsam weiterentwickeln**

Von 30. Juni bis 01. Juli 2015 war die Universität Wien Gastgeberin des ersten, von der Academic Moodle Cooperation (AMC) in Partnerschaft mit Moodlerooms organisierten Moodle DevCamp Vienna. Mehr als 50 internationale SoftwareentwicklerInnen und Interessierte aus 24 Städten, 8 Ländern und 3 Kontinenten konnten 2 Tage lang intensiv und mit Freude ihre Ideen und Verbesserungsvorschläge zur Weiterentwicklung der Moodle-Lernplattform einbringen.

Im Rahmen von Projektgruppen wurde direkt vor Ort diskutiert und experimentiert, um die zahlreichen Ideen sogleich zu programmieren und umzusetzen. Durch die großartige Zusammenarbeit aller TeilnehmerInnen konnten viele Beziehungen geknüpft und zur Weiterentwicklung zahlreicher Projekte beigetragen werden.

Um die Usability von Moodle bei der Anwendung auf unterschiedlichen Geräten zu verbessern, wurde während des DevCamps ein Plugin entwickelt, das eine optimierte Darstellung von Tabellen in Textfeldern je nach eingesetztem Gerät ermöglicht. Mit dem "Bootstrap Grid for Atto" (www. moodlenews.com) konnten die TeilnehmerInnen des Moodle DevCamp Vienna eine deutliche Erleichterung in der Anwendung von Moodle erzielen.

## **Academic Moodle Cooperation Trainingsvideos, Anleitungen und neue Module**

#### **YouTube-Kanal gestartet**

Die Arbeitsgruppe "Dokumentation & Training" erstellt Dokumentationsmaterialien zu Moodle, die von allen Partnerinstitutionen geteilt und genutzt werden können. In diesem Rahmen werden auch Trainingsvideos erstellt, die das Arbeiten mit Moodle erläutern. Diese Videos stehen auf dem neugestarteten YouTube-Kanal der AMC unter www.youtube.com/AMCAcademic-MoodleCooperation zur Verfügung. Derzeit sind 30 Trainingsvideos online, die dank der hervorragenden Zusammenarbeit in der AMC aktuell gehalten und in Zukunft auch erweitert werden sollen.

#### **Kurzanleitungen online verfügbar**

Auf der AMC-Webseite hat die Gruppe "Dokumentation & Training" weiters zahlreiche Kurzanleitungen, sogenannte Cheat Sheets, veröffentlicht. Diese Cheat Sheets zeigen in einer sehr konzentrierten Art und Weise die Bedienung der verschiedensten Features von Moodle.

## **Weitere Module veröffentlicht**

Im Rahmen der Kooperation sind aus den Anforderungen des universitären Lehrbetriebes neue Moodle-Module

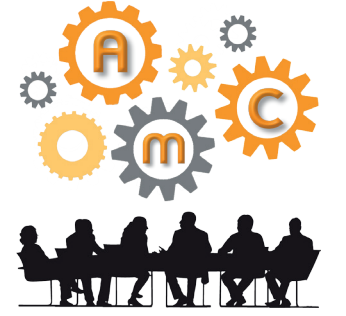

entstanden. In diesem Jahr wurden drei weitere Module veröffentlicht, darunter beispielsweise das Modul "Studierendenordner". Mit diesem Modul können Lehrende es den Studierenden ermöglichen, selbständig Dokumente hochzuladen. Diese Dokumente stehen den anderen KursteilnehmerInnen entweder sofort oder aber erst nach Überprüfung durch die Lehrenden zur Verfügung. Insgesamt stellt die AMC der Moodle-Community bereits acht Module zur Verfügung, die in vielen Einrichtungen verwendet werden. Mit der Bereitstellung der Module möchte sich die AMC einerseits bei der Community für deren Unterstützung bedanken. Andererseits erhält die Cooperation so auch sehr viel Feedback und Anerkennung, was wiederum zu kontinuierlichen Verbesserungen führt.

# **e-learning:**

### **Mehrere Dateien gleichzeitig herunterladen**

Ein oftmals geäußerter Wunsch vieler BenutzerInnen wurde erfolgreich umgesetzt: Im neu eingerichteten Downloadcenter können Dokumente eines Moodle-Kurses nicht länger nur einzeln, sondern auch gesammelt heruntergeladen werden. Das Downloadcenter selbst befindet sich links im Block "Einstellungen". Hier werden alle aktuell verfügbaren Dokumente und Ordner gelistet und können via Thema, Typ oder vollständig ausgewählt und als ZIP-Archiv heruntergeladen werden.

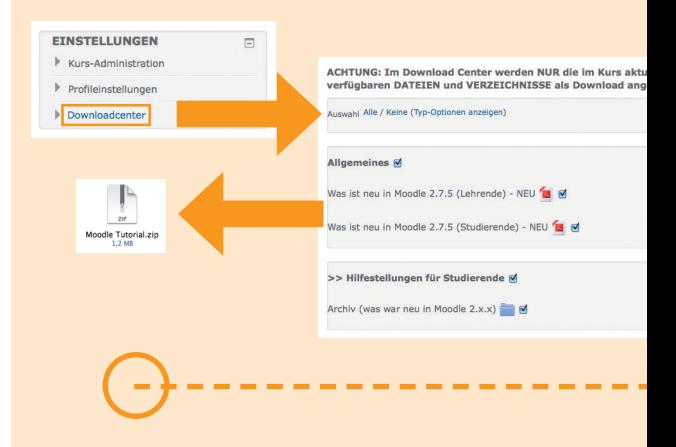

## **Tipps für Lehrende**

#### **Verbesserte Darstellung verborgener Kurse**

Eine neue nützliche Anzeige signalisiert Lehrenden, dass ein Kurs für Studierende verborgen ist. Zudem genügt ein Klick auf den Hinweistext "Kurs für Studierende nicht sichtbar", um die Sichtbarkeit in den Kurseinstellungen entsprechend zu ändern.

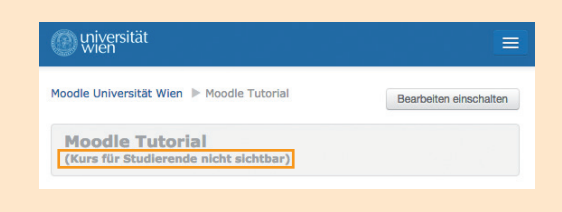

## **Webmail NEU Moderne Oberfläche, neue Features**

Mit Wintersemester 2015/2016 steht allen Angehörigen der Universität Wien das neue Webmail im Probebetrieb zur Verfügung. Damit konnte der ZID einen der wesentlichsten Wünsche seiner UserInnen in der letzten Zufriedenheitsumfrage umsetzen, die eine Modernisierung des bisherigen Webmail angeregt haben.

Einer der größten Vorteile des neuen Webmail ist die moderne Oberfläche, welche mehr Übersicht und Komfort bietet. Des weiteren stehen einige neue Features zur Verfügung, wie z. B. die

## **tipps**

#### **Abonnieren einzelner Forumsbeiträge**

In den Foren können nun einzelne Diskussionsbeiträge abonniert werden. Wenn ein Beitrag erfolgreich abonniert wurde, erscheint hinter dem entsprechenden Diskussionsthema in der Forumsansicht ein Brief-Symbol. Alle Antworten dieses Beitrages werden dann per E-Mail weitergeleitet.

## **Tipps für Studierende**

## **Personalisierte Semesterübersicht**

In der Semesterübersicht der Moodle-Startseite kann nun im Bearbeitungsmodus ("Meine Startseite bearbeiten") die Reihenfolge der Kurse eines Bereiches selbst bestimmt werden, indem der jeweilige Kurs einfach mittels Drag-and-Drop an die gewünschte Stelle gezogen wird.

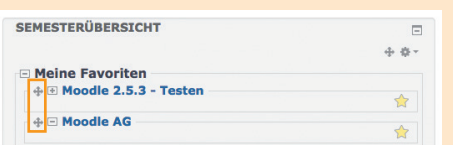

## **What´s new?**

**Moderne Oberfläche, neue Features**

**Anfang September wurde Moodle auf die Version 2.8 upgedatet. Zusätzlich zu allen bereits bewährten Funktionen beinhaltet die neueste Moodle-Version auch zahlreiche neue Funktionalitäten und Detailverbesserungen einzelner Module.** 

**Einen detaillierten Überblick über die wichtigsten Änderungen finden Sie unter: zid.univie.ac.at/e-learning/**

bequeme Bearbeitung der Nachrichten per Drag-and-Drop oder die Archivfunktion: Nach Aktivierung dieser Funktion in den Einstellungen können E-Mails mit einem Klick in den Archiv-Ordner verschoben werden.

Die alte Webmail-Version kann noch bis zum Ende des Probebetriebes am 31.12.2015 alternativ ausgewählt werden. Danach werden die UserInnen automatisch auf die neue Version weitergeleitet.

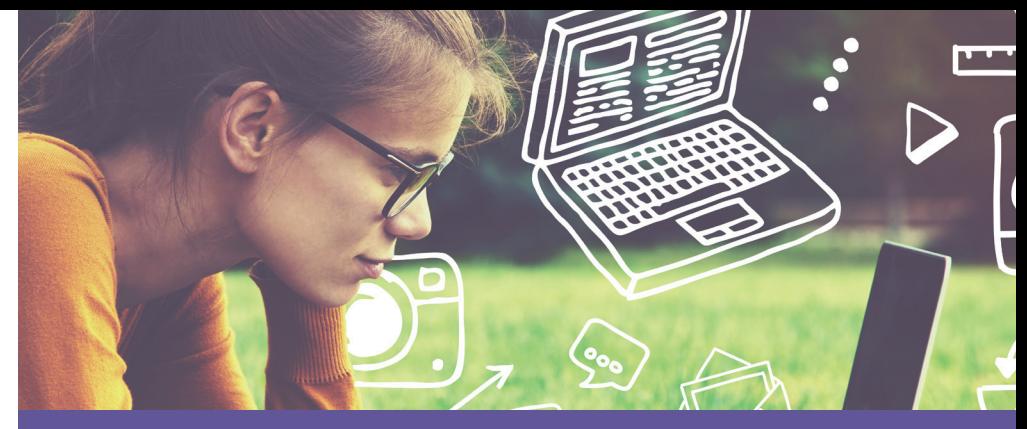

## **u:book Verkaufsfenster noch bis zum 18. Oktober geöffnet**

Das 16. Verkaufsfenster der u:book-Aktion wurde am 21.09.2015 eröffnet. Studierende, MitarbeiterInnen und Organisationseinheiten haben erneut die Gelegenheit, qualitativ hochwertige Laptops, Tablets und Convertibles zu besonders günstigen Preisen zu erwerben.

Mit Öffnung des Verkaufsfensters wurde auch das weiterentwickelte Design von u:book vorgestellt: Die Website erscheint pünktlich zu Verkaufsstart in moderner, zeitgemäßer Aufmachung, die eine deutlich verbesserte Darstellung von Produkten und relevanten Informationen ermöglicht.

Überdies ist es dem ZID der Universität Wien als Organisator der Aktion auch diesmal gelungen, attraktive Highlights in das bewährte Sortiment aufzunehmen, wie zum Beispiel das brandneue Apple iPad Mini 4 und das leistungsstarke Galaxy Tab S2 T815N von Samsung.

Zudem bietet Microsoft neben dem Surface Pro 3 auch erstmals ein besonders günstiges Xbox Bundle an, bestehend aus der Konsole mit zwei Controllern, dem Spiel "FIFA 16" und drei Monaten Xbox Live Gold.

www.ubook.at

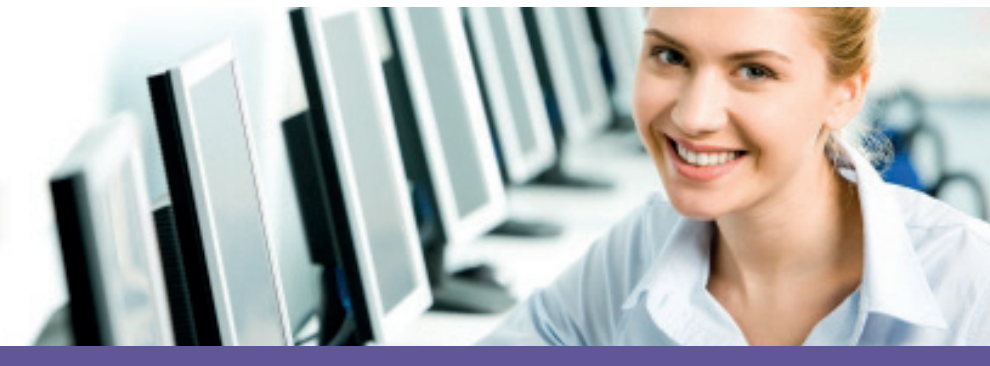

## **Neu, moderner, stufenlos zugänglich Computer und Class Rooms im NIG und am Campus**

Das Warten hat sich gelohnt: Im Neuen Institutsgebäude (NIG) und am Campus können sich BenutzerInnen über größere, modernere und stufenlos zugängliche "Computer Rooms" und "Class Rooms" freuen.

## **Aus PC-Räumen werden "Computer Rooms"**

Die großflächigen Umbauten im NIG führten zu leichter zugänglichen Räumlichkeiten und höheren Standards, die den Anforderungen der Studierenden und MitarbeiterInnen gerecht werden sollen. Computer Room 3 und 2 (ehemals Kursraum B) stehen ab sofort im Erdgeschoß des NIG zur Verfügung. Mit der Eröffnung des auch für Rollstuhlfahrer stufenlos zugänglichen Computer Room 1 (zwei Behindertenarbeitsplätze) fanden die Umbauten Mitte September ihren Abschluss und vervollständigen damit das Angebot an modernen Räumlichkeiten des ZID.

zid.univie.ac.at/computer-rooms/

## **Aus IT-Räumen im NIG werden "Class Rooms" am Campus**

Das Wintersemester 2015/16 kann mit spannenden Kursen und Lehrveranstaltungen in den neuen Class Rooms starten. Kursraum A wurde in Class Room 3 umbenannt, während Kursraum B zum neuen Class Room 4 wurde. Beide Class Rooms werden in Zukunft für die Abhaltung von Lehrveranstaltungen zur Verfügung stehen.

Die IT-Kurse des ZID finden nach wie vor am Campus der Universität Wien im Hof 7, Eingang 7.1, 1. Stock statt. Auch hier kommt es zur Namensänderung: aus EDV-Schulungsraum 1 wurde Class Room 1, aus EDV-Schulungsraum 2 wurde Class Room 2. Zwei der Class Rooms (Class Room 1 und 4) sind ohne Stufen zugänglich und mit jeweils 3 Behindertenarbeitsplätzen ausgestattet.

zid.univie.ac.at/it-raeume/

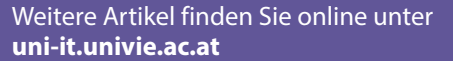

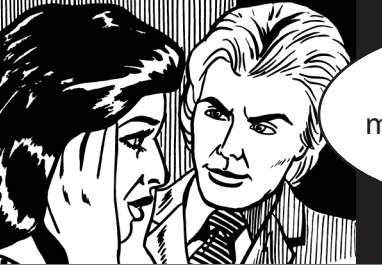

OH NEIN, alle meine Daten wurden verschlüsselt!

## **Ransomware Geld her oder Daten weg!**

Das Geschäftsmodell ist ebenso hinterhältig wie klar: Man infiziert möglichst viele Computer mit Schadsoftware, verschlüsselt damit alle Dateien und verlangt dann ein Lösegeld, um die Daten wiederherzustellen.

Ransomware oder Cryptotrojaner nennt man diese Art von Schadsoftware. Während die ersten Fälle bereits Jahre zurückliegen, war in diesem Jahr eine deutliche Zunahme zu beobachten. Auch den Schaden haben die Kriminellen "optimiert": Man verschlüsselt nicht bloß die Festplatte, sondern auch alle erreichbaren Fileshares von Institut, Arbeitsgruppe etc. und setzt solide, mit Hausmitteln unknackbare Verschlüsselungsalgorithmen ein.

#### **Was kann man tun?**

Bestmögliche Sicherheit erreicht man durch Kombination mehrerer Ansätze:

1. Ein aktueller Virenscanner ist unverzichtbar, aber nicht unfehlbar: Ransomware wird häufig "tagesaktuell neu" gebaut und vom virtuellen Immunsystem daher oft nicht rechtzeitig erkannt.

2. Vorsicht und gesunder Menschenverstand: Schadprogramme werden oft von ihren Opfern selbst installiert, z. B. indem sie aus Unachtsamkeit das Attachment im vermeintlichen Anwaltsbrief öffnen. Unser Tipp: Bleiben Sie skeptisch und fragen Sie im Zweifel den ZID-Helpdesk, Google oder IT-versierte Bekannte um Rat.

3. Sicherungskopien (Backups). Stellen Sie sicher, dass Ihre wertvollen Daten regelmäßig auf zumindest ein externes Medium (z. B. USB-Festplatte), besser noch zwei kopiert werden. Übrigens: Mittels der Fileservices (zid.univie. ac.at/fileservices/) gespeicherte Daten werden täglich automatisch gesichert<sup>1)</sup>. Damit

1) Beim u:cloud-Service ist ein Wiederherstellen aus technischen Gründen leider nicht möglich.

begrenzen Sie den möglichen Schaden enorm, auch z. B. im Fall eines Hardware-Defekts.

### **Wenn es passiert ist**

Wer dem Verschüsselungstrojaner zum Opfer gefallen ist, fragt sich natürlich: "Wenn ich zahle, bekomme ich meine Daten tatsächlich wieder?"

Eins ist sicher: Wer zahlt, sieht sein Lösegeld jedenfalls nie wieder, denn durch so sichere und anonyme Zahlungsmittel wie Paysafecard oder Bitcoin ist nicht nachzuvollziehen, wohin das Geld geflossen ist. Ob man auch das versprochene Entschlüsselungstool bekommt, ist bestenfalls Glückssache.

Abhängig von der Art der Ransomware kann es auch gelingen, die Verschlüsselung rückgängig zu machen oder die Daten zu rekonstruieren. Wieviel Spezialisten-Manpower dafür nötig ist und wie hoch die Erfolgsaussichten sind, kann aber nicht allgemein gesagt werden

Das IT-Security-Team des ZID empfiehlt daher zur Vorbeugung: Virenscanner, Achtsamkeit, Skepsis und ein Backup.

#### zid.univie.ac.at/ransomware/

Wer mehr zur IT-Security wissen möchte, ist in unserem kostenlosen Kurs gut aufgehoben.

Termine und Anmeldung: zid.univie.ac.at/kurse/

## **LIBRA = Laufender Import von Benutzerdaten und Regelmäßige Aktualisierung – ein gemeinsames Projekt der UB und des ZID**

#### *Gastbeitrag: Wolfram Seidler, Universitätsbibliothek*

Am 17. Juli 2015 startete – nach einer langen Vorbereitungs- und Implementierungsphase von 3 Jahren – LIBRA = Laufender Import von Benutzerdaten und Regelmäßige Aktualisierung, ein gemeinsames Projekt der UB und den Abteilungen CIBIS und Software Design & Development des ZID (die die technische Umsetzung realisiert haben).

Ziel des Projekts war die Umsetzung eines automatischen Benutzerdatenimports aus dem System i3v (U:SPACE/UNIVIS) in das Bibliothekssystem ALEPH sowie weiters eines automatisierten Datenabgleichs zwischen ALEPH und U:SPACE/UNIVIS. Weiters wird neben der Aktualisierung der Stammdaten nun auch die automatisierte Vergabe von Benutzerstatus und Ausweisablaufdatum gewährleistet, was eine wesentliche Entbürokratisierung für die BenutzerInnen und Erleichterungen für die BearbeiterInnen am Schalter bedeutet.

Bisher mussten die BenutzerInnenstammdaten getrennt von i3v im Bibliothekssystem extra erfasst werden. Weiters entsprachen die einmal vergebenen BenutzerInnenstatus (wie viele Bücher können entlehnt werden, unterliegt die BenutzerIn einer gebührenpflichtigen Mahnung u. ä.) möglicherweise nicht mehr dem aktuellen persönlichen Status (Studierende, wissenschaftliche MitarbeiterInnen etc.). Alle diese Probleme können nun durch LIBRA umgangen werden. Zusätzlich entfällt auch die Vorweisung des Meldezettels bei der Ausstellung des Bibliotheksausweises. Auch andere Formulare müssen nicht mehr von den BenutzerInnen ausgefüllt werden.

bibliothek.univie.ac.at/benutzerinnendaten.html

#### **Impressum**

*Herausgeber & Medieninhaber:* Zentraler Informatikdienst der Universität Wien 1010 Wien, Universitätsstraße 7 Österreich *Grundlegende Richtung:* Mitteilungen des Zentralen Informatikdienstes *Verantwortliche Chefredakteurin:*

Michaela Bociurko

*Redaktion:*  Doris Maierhofer, Sara Maierhofer, Manuel Schweizer

*Layout:* Michaela Bociurko

*Auflage:* 5.000

*ISSN:* 1727-6071 *E-Mail:* uni-it@univie.ac.at *Web:* uni-it.univie.ac.at

Der Umwelt zuliebe:

chlorfrei gebleicht

Holz und Papier aus nachhaltig bewirtschafteten Wäldern

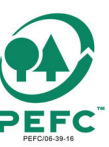